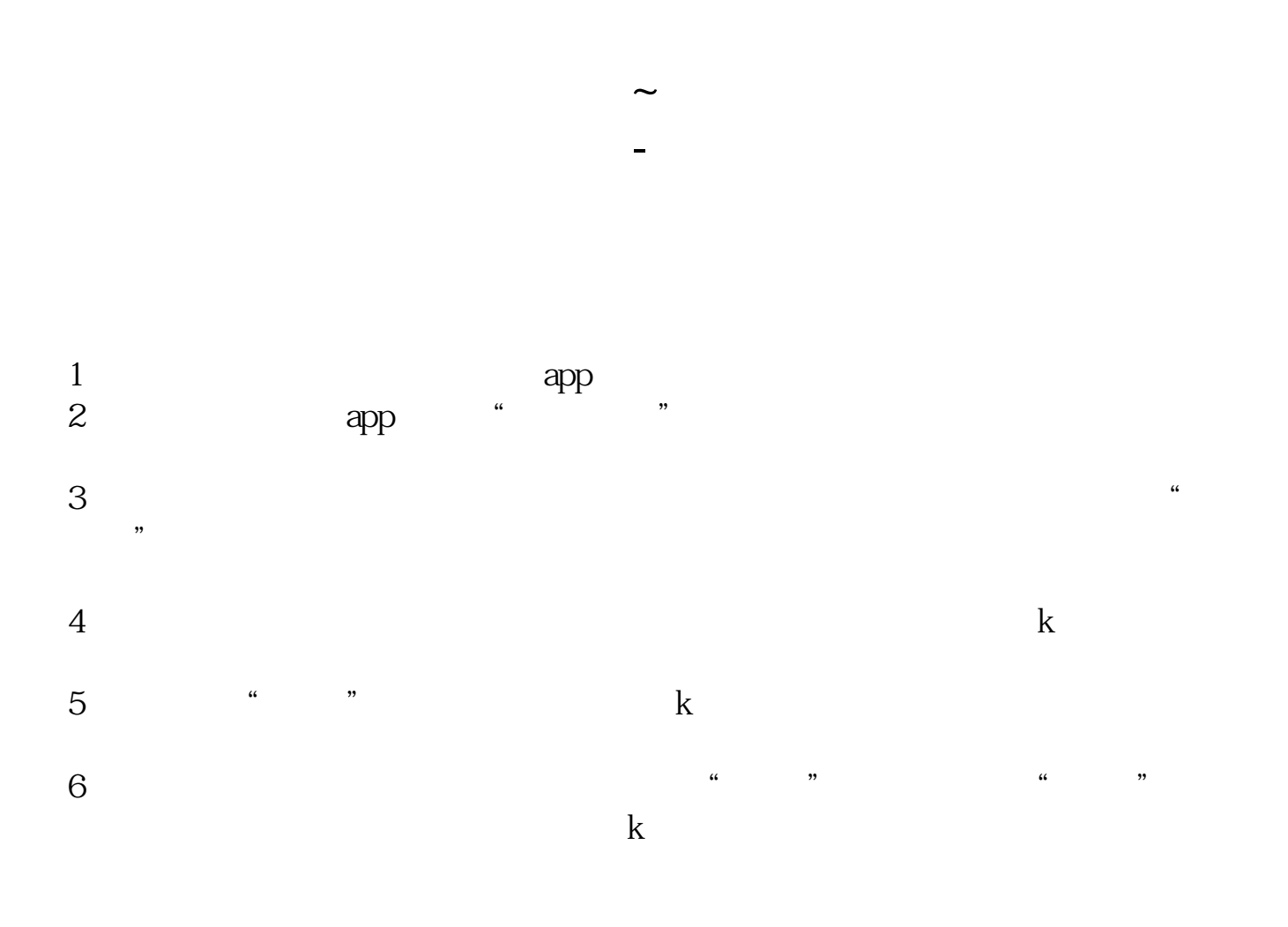

 $205.26$ 

1.  $002480$   $002480$   $002480$   $20526$ 

**四、同花顺软件,如何查询个股过去1年的历史数据?**

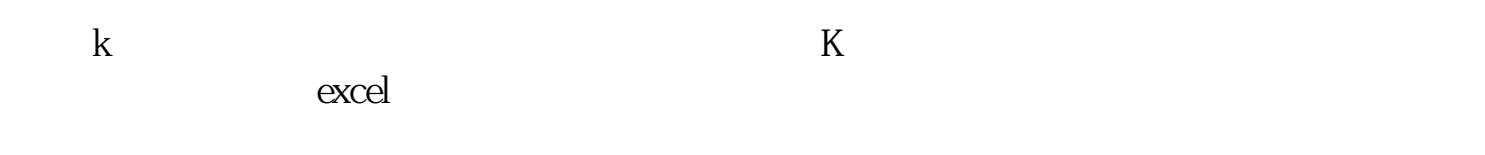

 $f5$ 

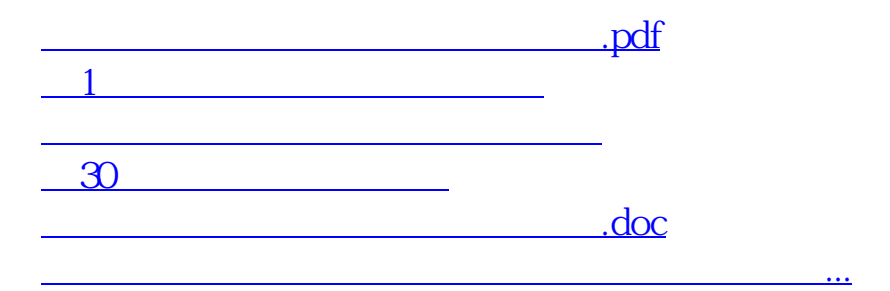

<https://www.gupiaozhishiba.com/book/22547961.html>